# **Пример использования проматриц в задачах управления**

электромеханическими системами

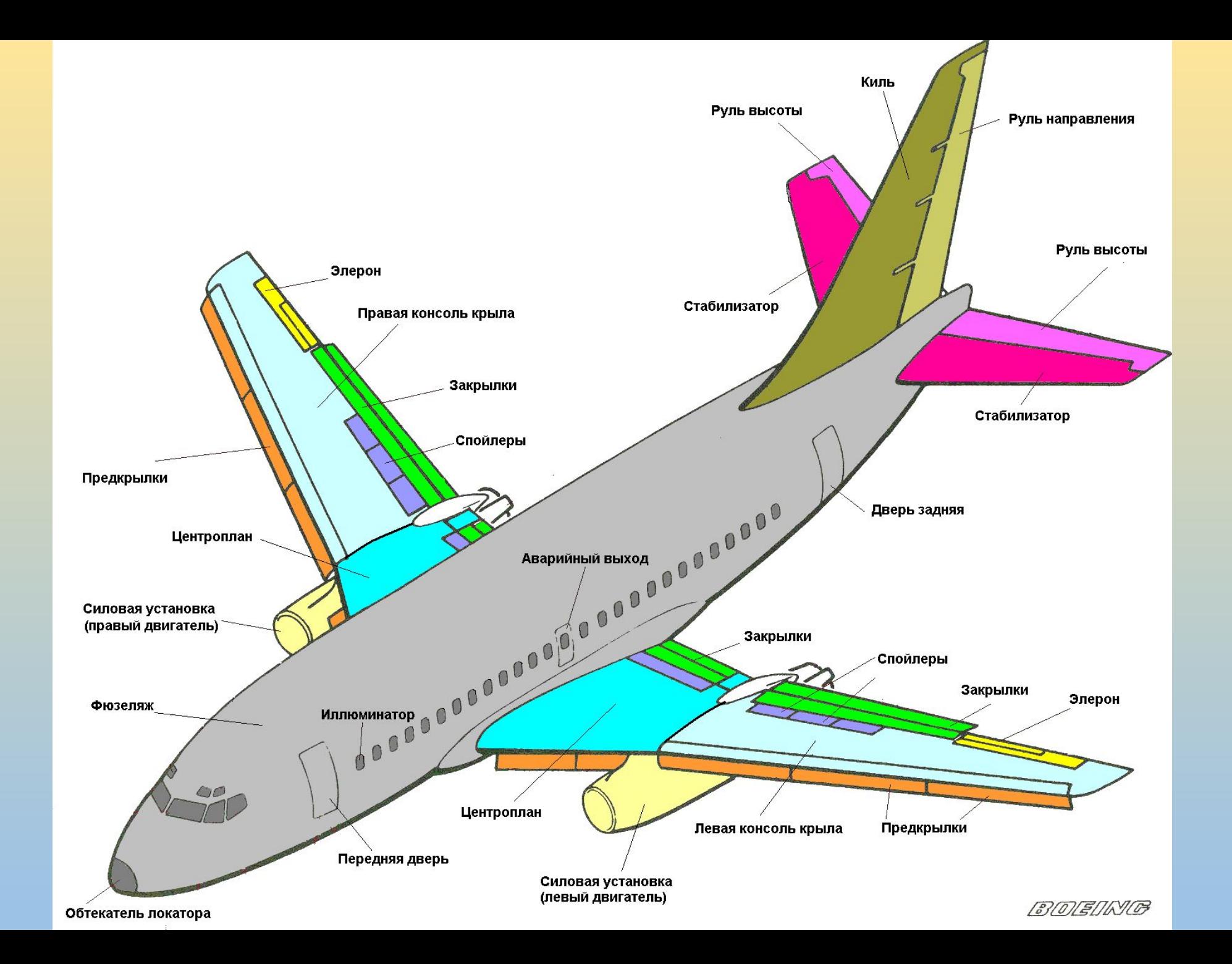

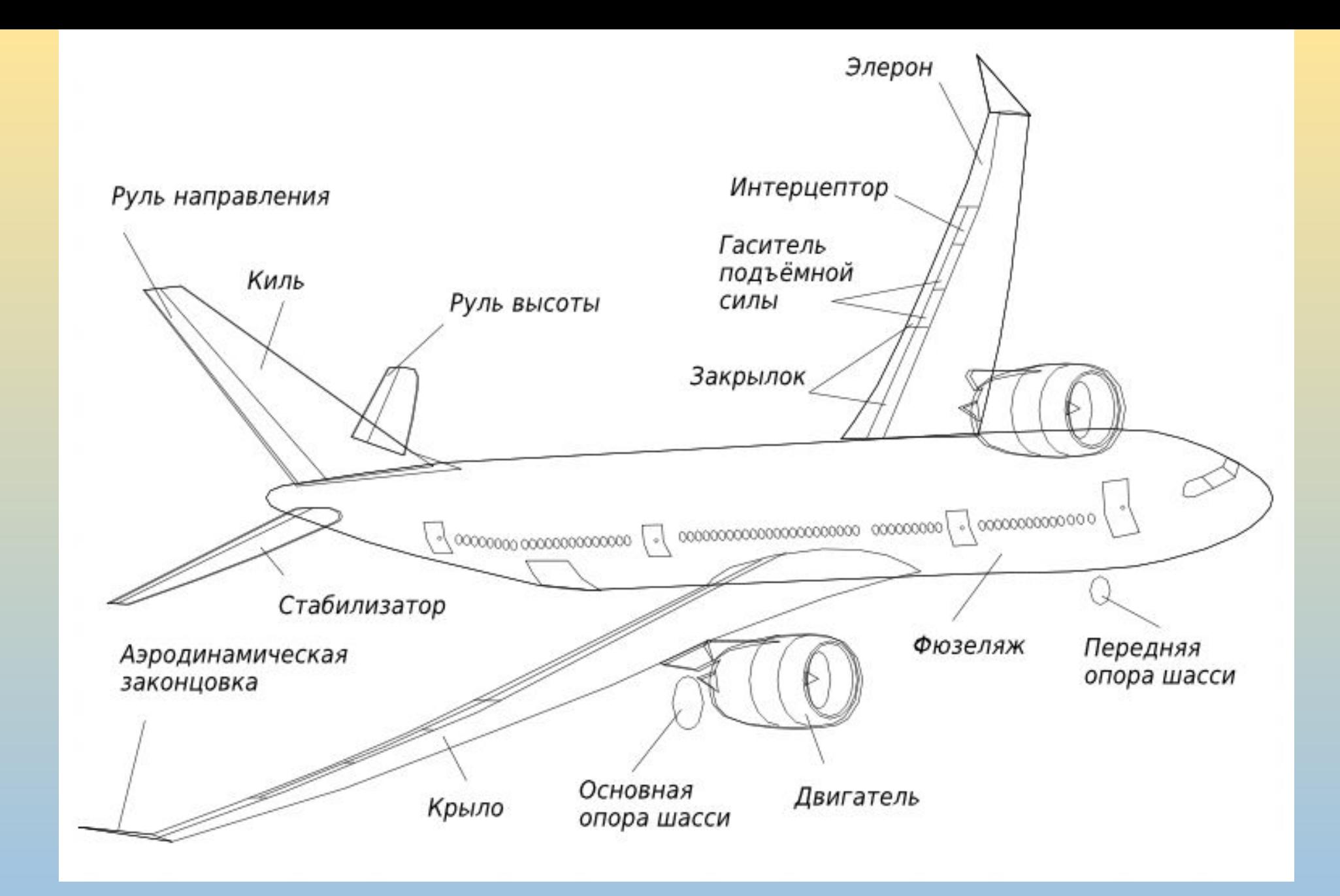

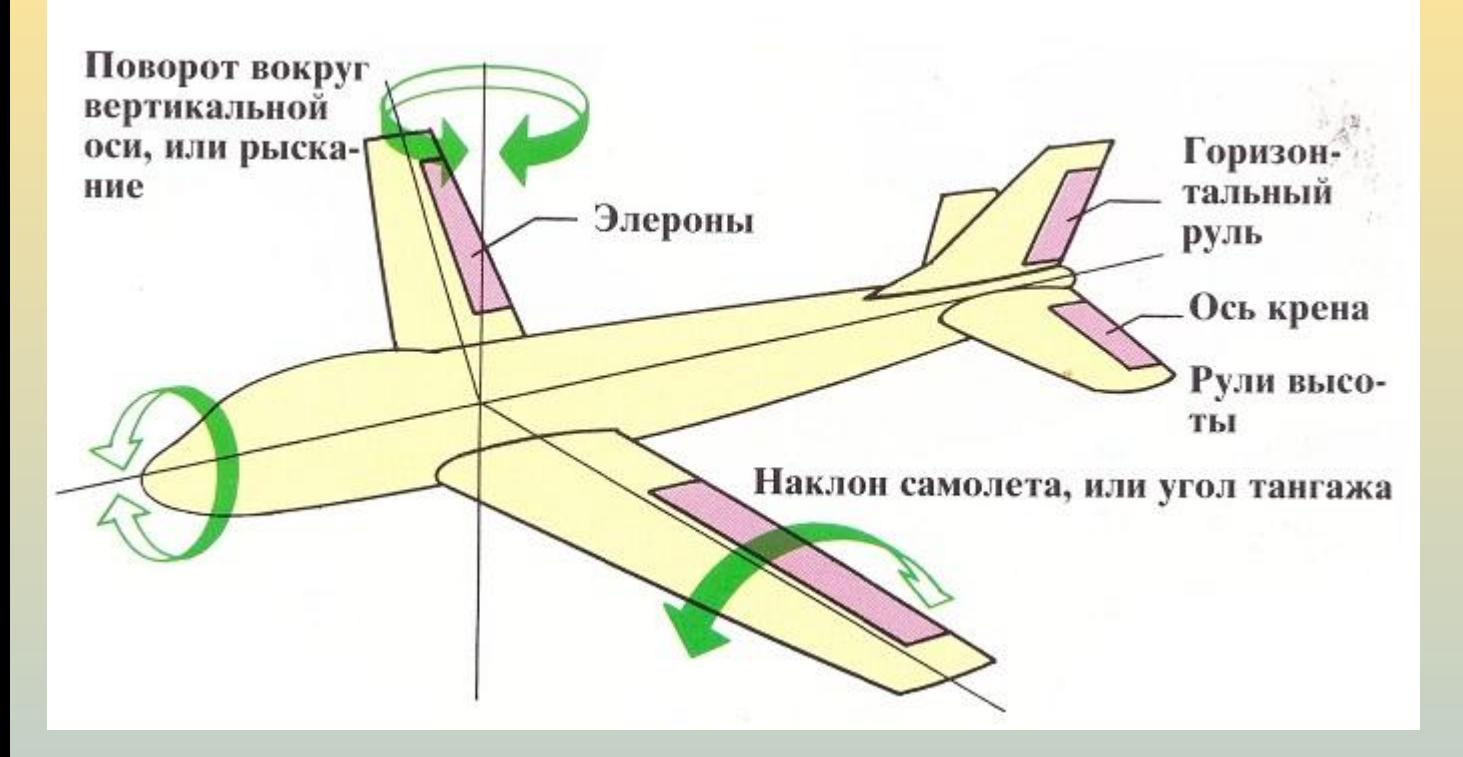

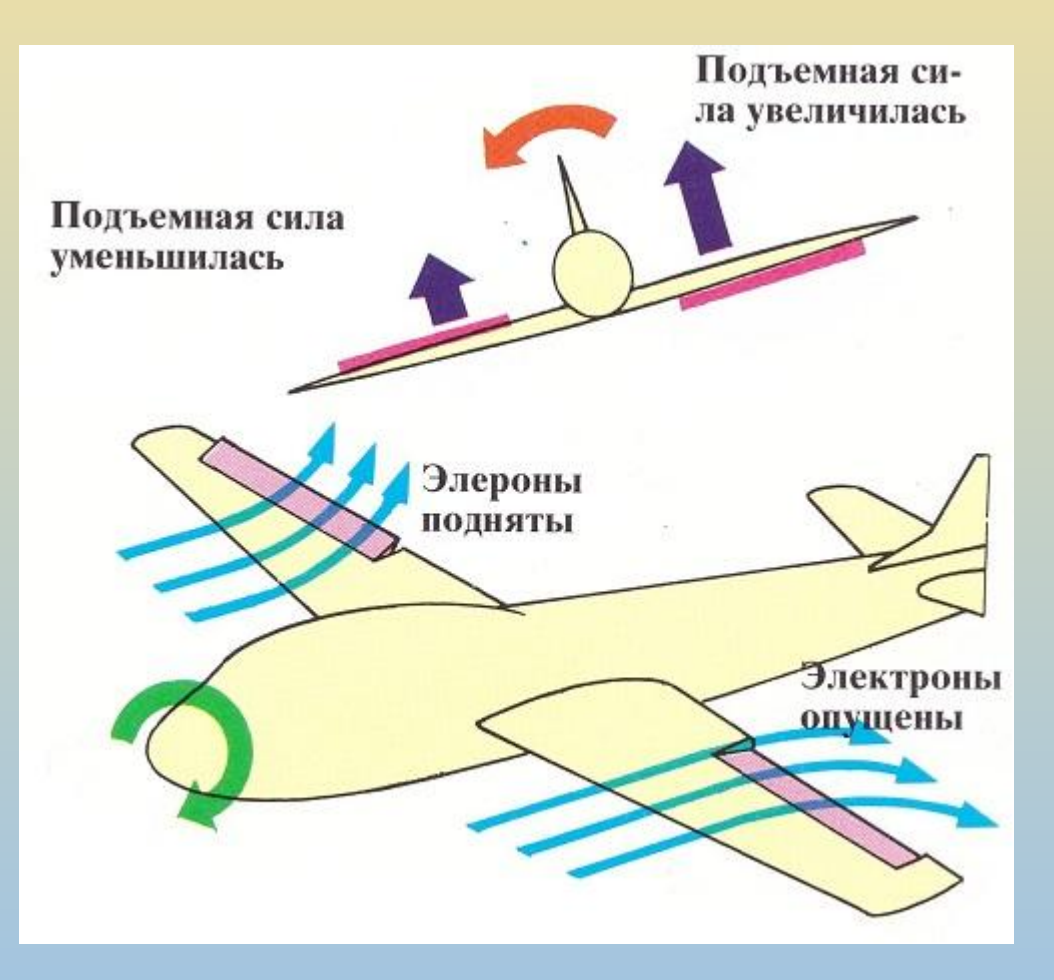

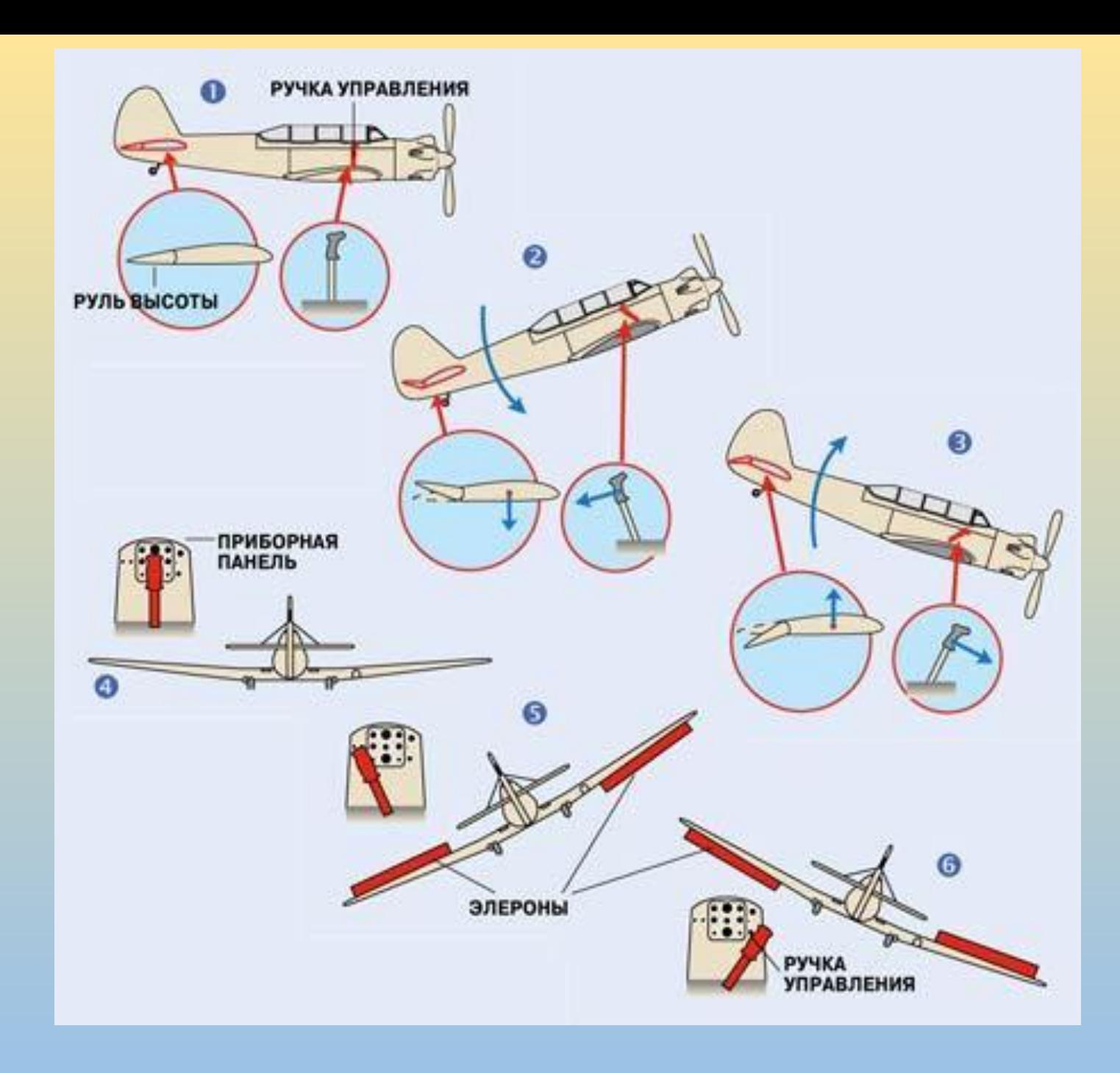

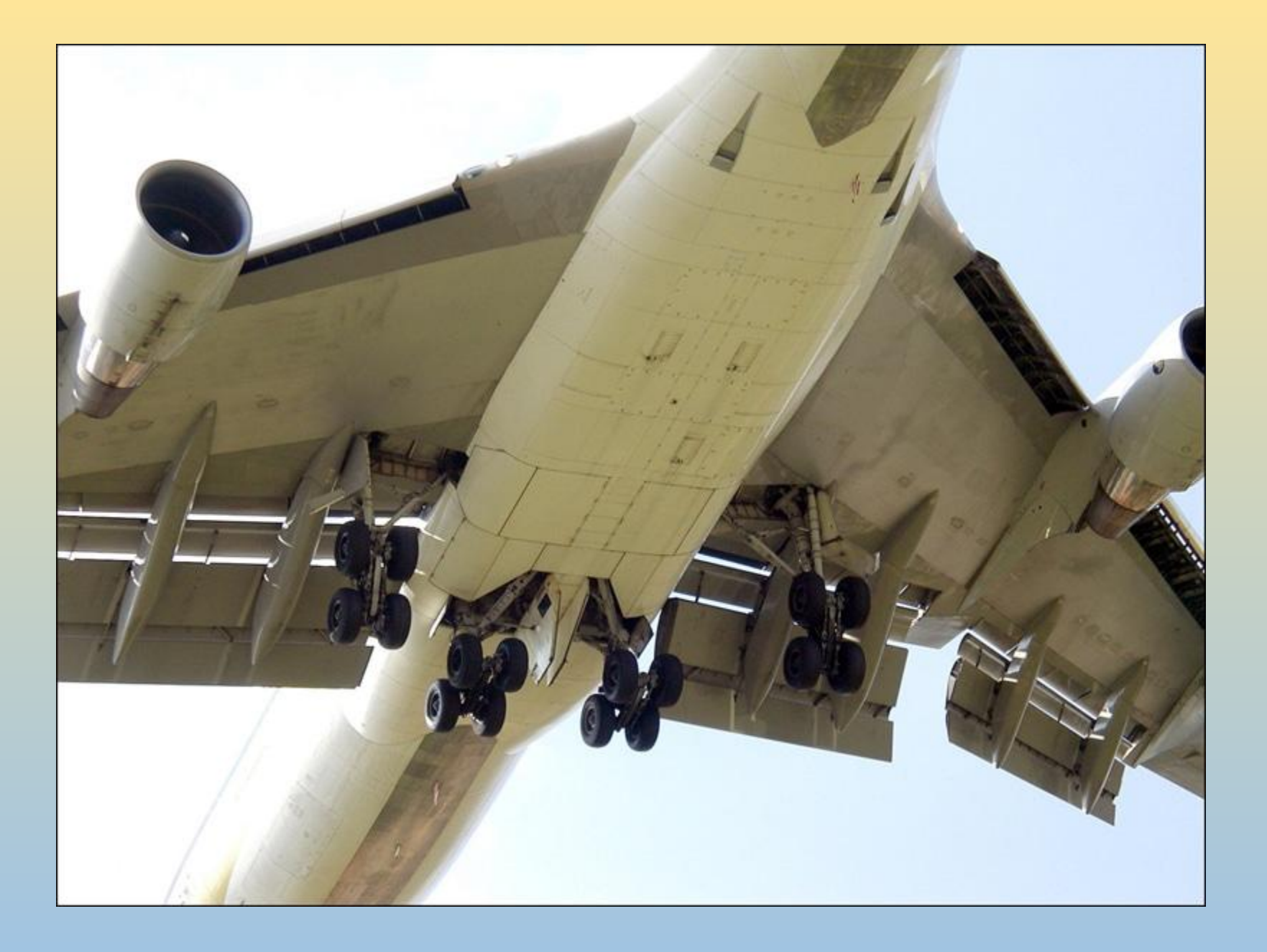

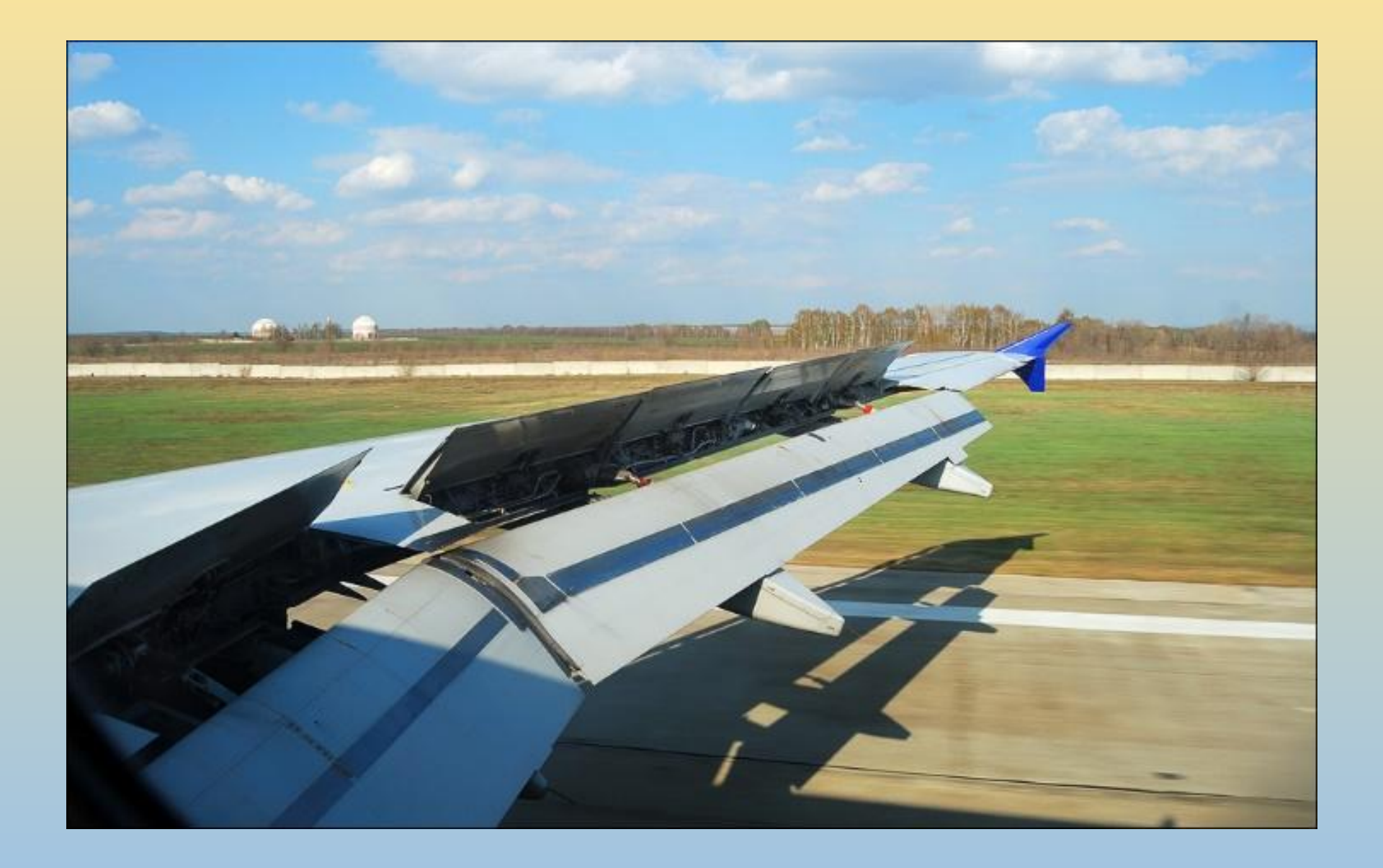

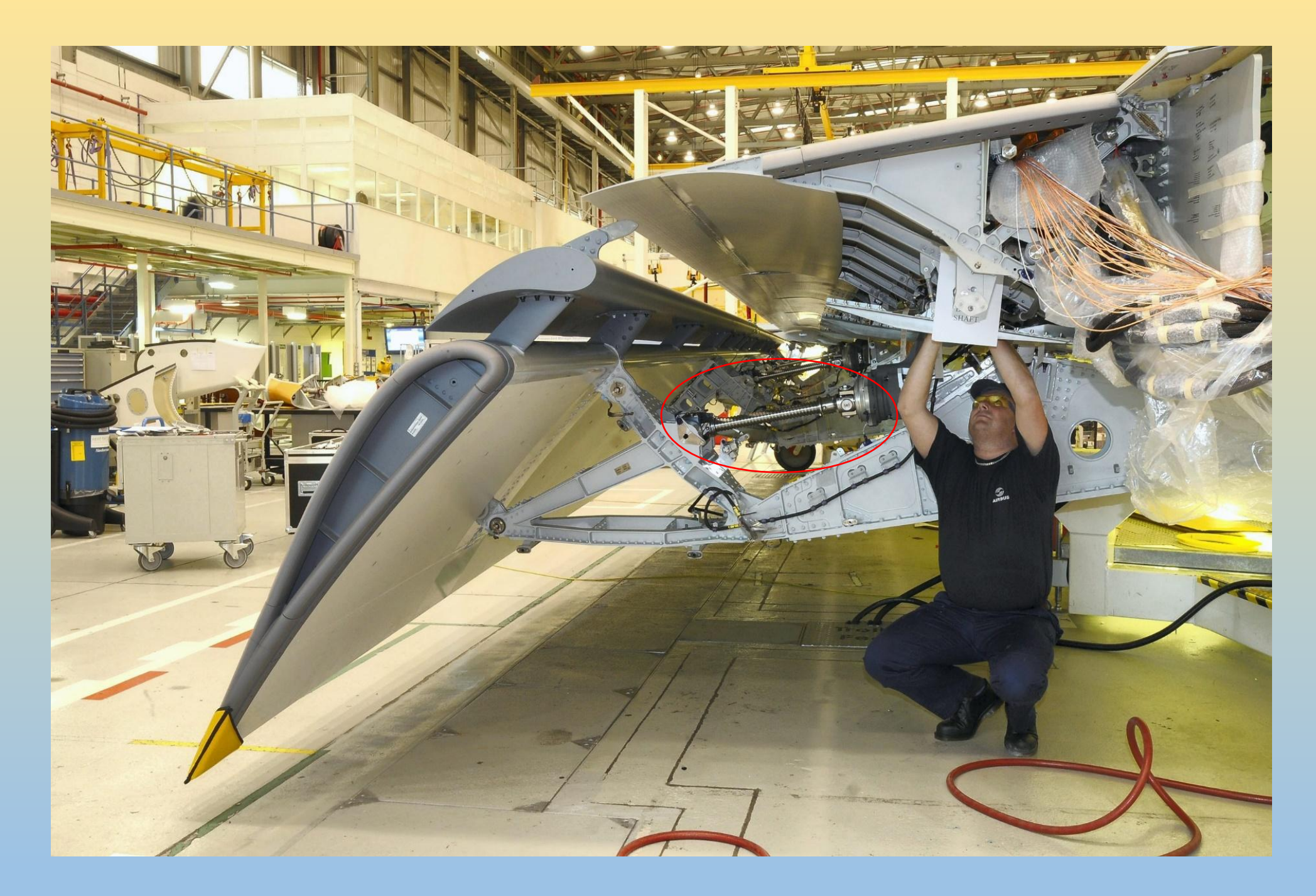

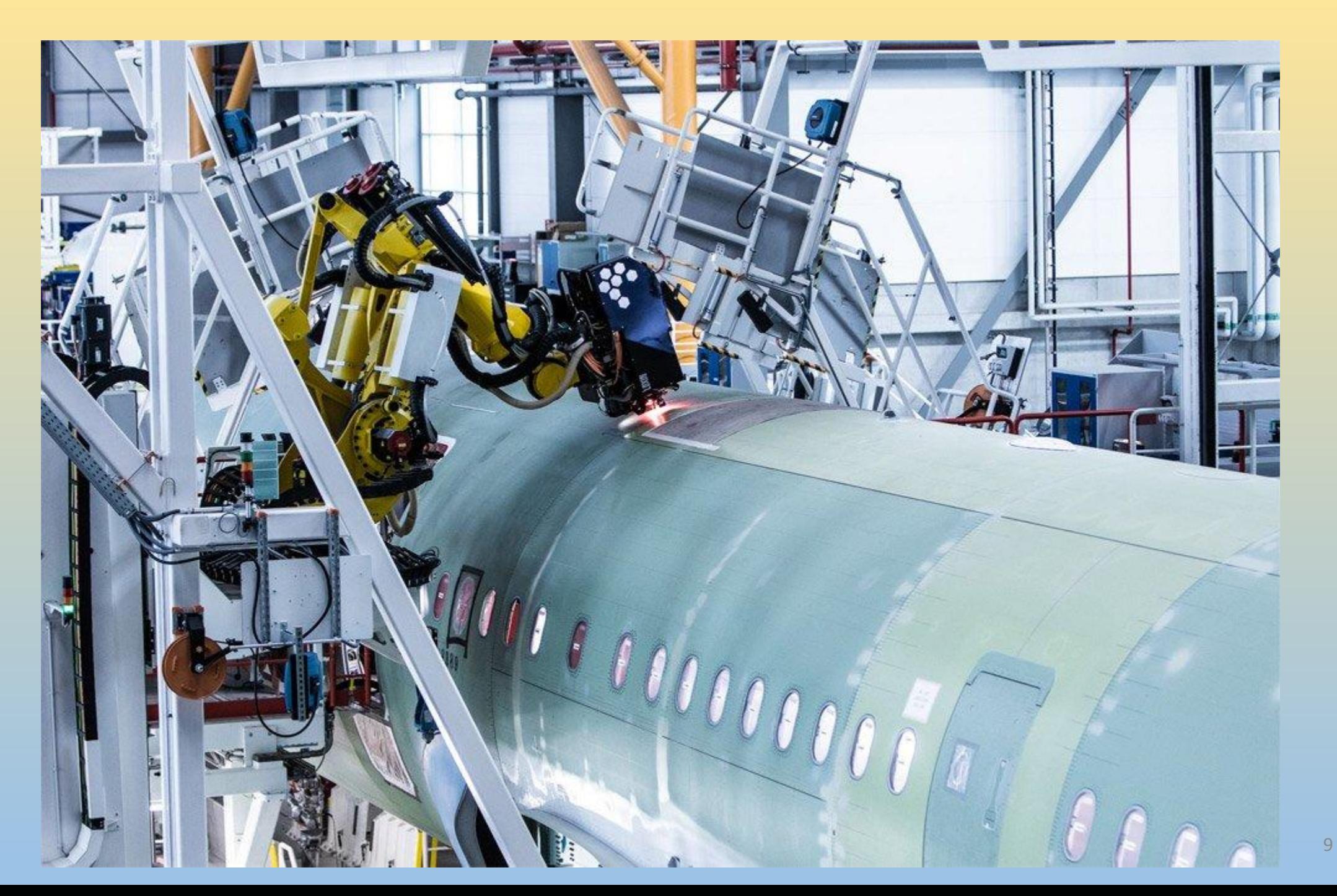

Рассматривается электромеханическая система с электродвигателем постоянного тока с независимым возбуждением.

$$
\dot{\omega} = -\frac{d_1 + d_2}{J_1 + J_2} \omega + \frac{1}{J_1 + J_2} (M_m - M_c)
$$
  

$$
\dot{M}_m = -\frac{R_s}{L_s} M_m - \frac{k_m k_l}{L_s} \omega + \frac{k_m k_y}{L_s} u_y
$$
  

$$
M_m = k_m
$$

 $\omega = q$  - угловая скорость (частота вращения) ротора электродвигателя,

 $M_{\rm m}$  - электромеханический момент,

 $(1)$ 

 $k_m, k_l, k$  - постоянные величины, определяемые конструктивными параметрами Јмашины,

 $d_1, d_2$  - моменты инерции ротора и присоединенных масс, приведенные к валу ротора,

М - коэффициенты вязкого трения в осях машины,

 $u_y$  - электрическое сопротивление и индуктивность якорной цепи электродвигателя,

- момент независимой внешней силы (нагрузка),

Положиравляющий входной сигнал,  $d_1 = 0, d_2 = 0$ 

 $M$  - ток якорной цепи двигателя

Введем в рассмотрение расширенный вектор состояния объекта

$$
(2) \tX = \begin{bmatrix} I & \omega & M_c \end{bmatrix}^T
$$

#### Тогда математическая модель объекта

(3) 
$$
\frac{d}{dt}X = AX + BU
$$
,  $Y = CX$   
\n(4)  $A = \begin{bmatrix} a_1 & a_2 & 0 \\ a_3 & 0 & a_4 \\ 0 & 0 & \alpha \end{bmatrix}$ ,  $B = \begin{bmatrix} b_1 & 0 \\ 0 & 0 \\ 0 & b_2 \end{bmatrix}$ ,  $U = \begin{bmatrix} u_y \\ \mu \end{bmatrix}$   $u\pi u$   
\n $\pi u = \frac{R_x}{L_x}$ ,  $a_2 = -\frac{k_y}{L_x}$ ,  $a_3 = \frac{k_m}{J_1 + J_2}$ ,  $a_4 = -\frac{1}{J_1 + J_2}$   
\n(5)  $b_1 = \frac{k_y}{L_x}$ ,  $b_2 = 1$ .

## Обобщенные структуры систем автоматического управления

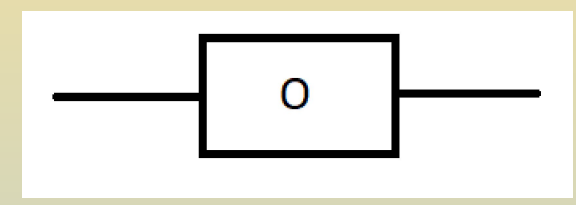

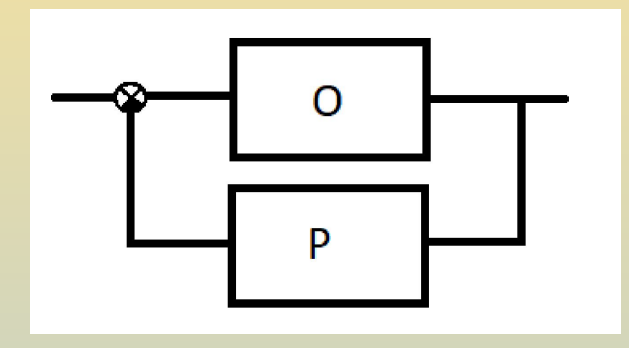

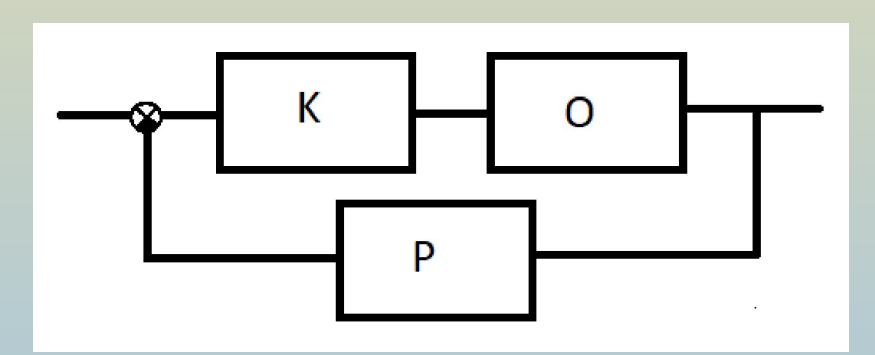

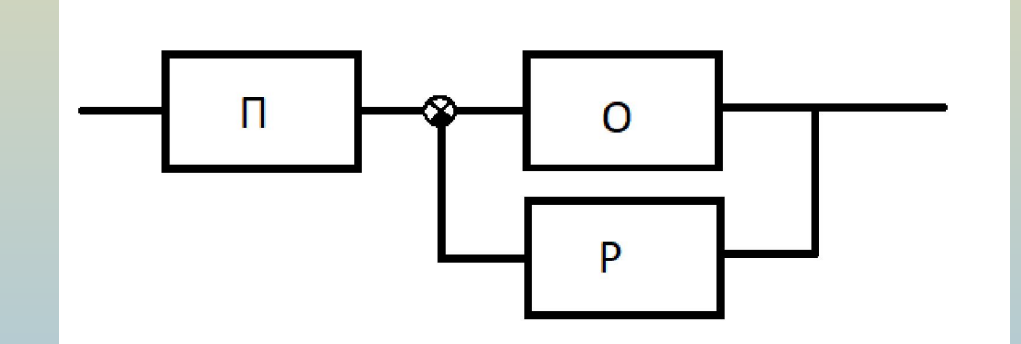

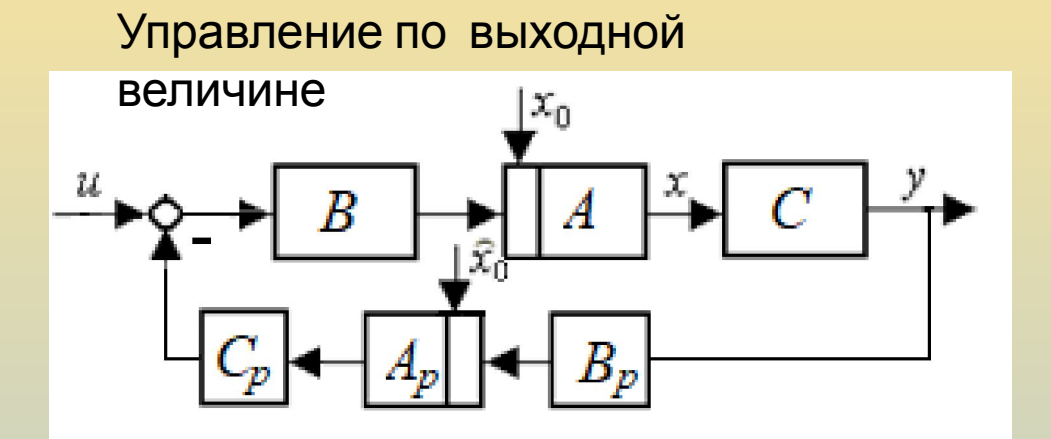

## Управление по состоянию  $\mathfrak{x}_0$  $\boldsymbol{C}$ B  $\boldsymbol{A}$  $|\widehat{\mathcal{X}}_0^1|$ B.

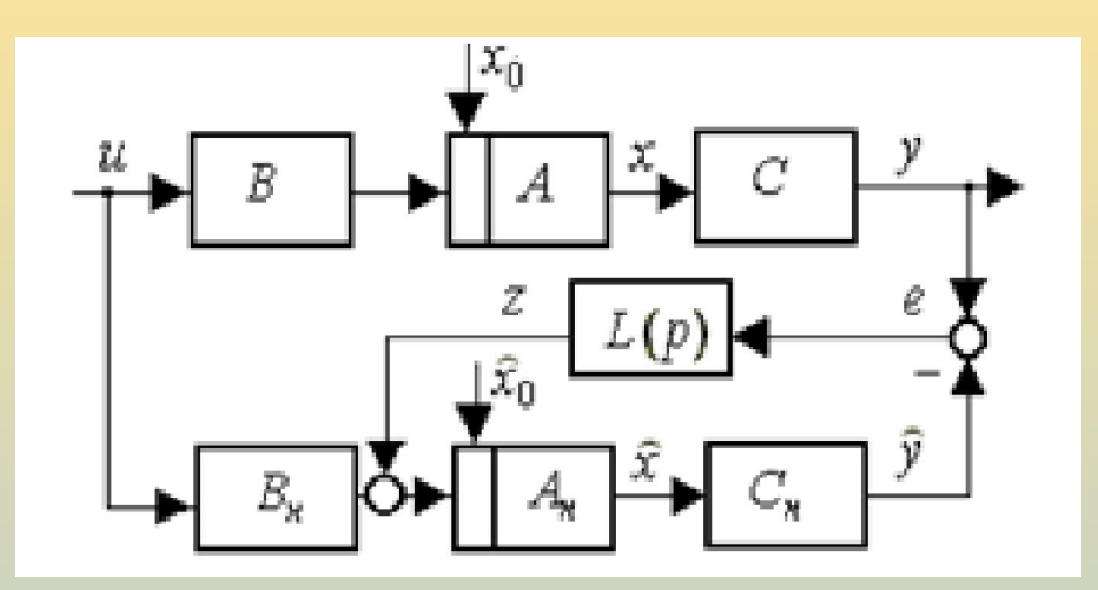

Структура наблюдателя состояния

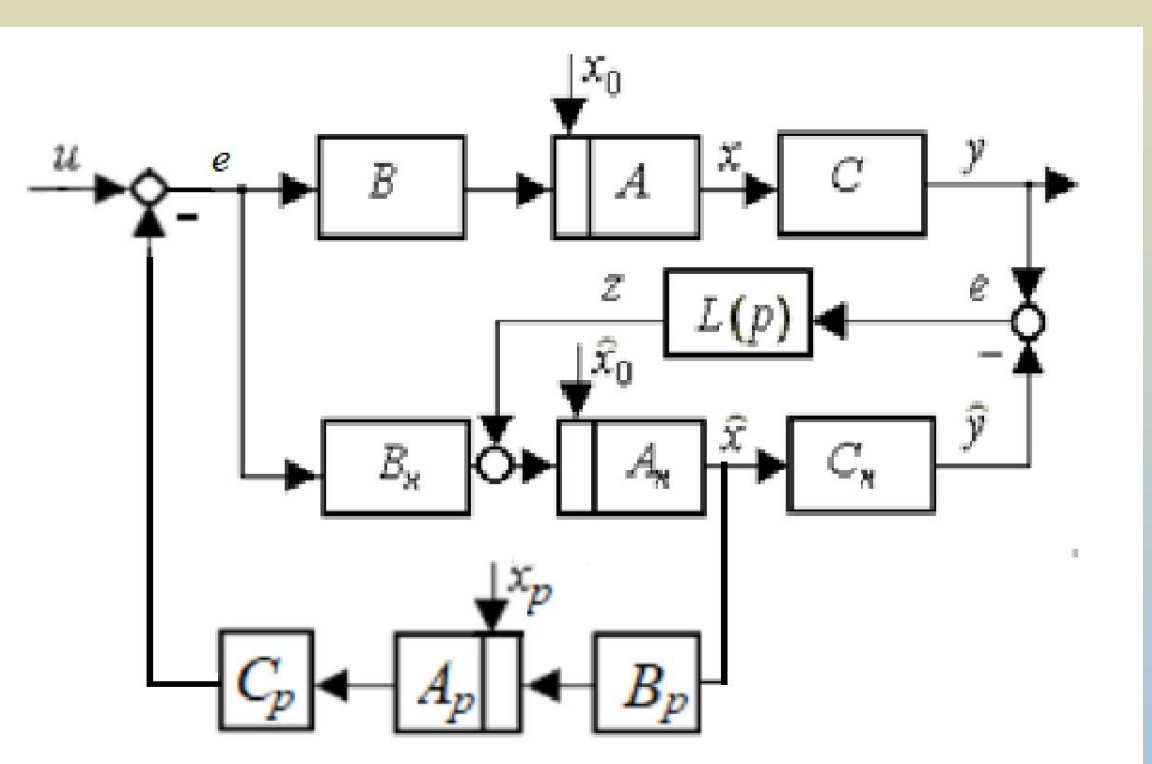

Структура системы управления с наблюдателем состояния

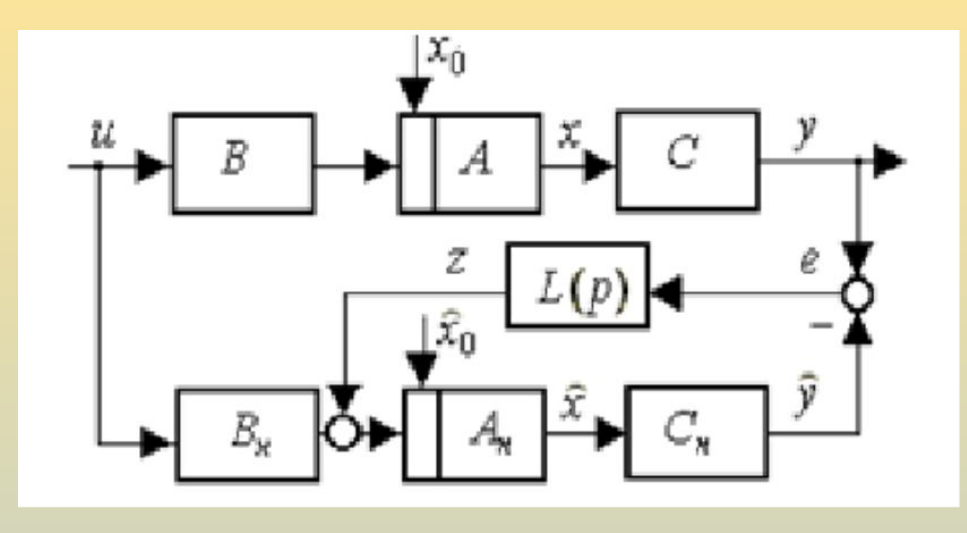

Структура наблюдателя состояния э/м системы

(9) 
$$
\Omega^{-1} = \begin{bmatrix} E_x^0 & E_x^0 & 0 & 0 & E_x^u \\ E_x^0 & E_x^0 & 0 & 0 & E_x^u \\ E_y^0 & E_y^0 & I_m & 0 & E_y^u \\ E_y^0 & E_y^0 & 0 & I_m & E_y^u \\ 0 & 0 & 0 & 0 & I_z \end{bmatrix}
$$

$$
(pIn-A)X - BU = X0
$$
  
\n
$$
Y - C X = 0
$$
  
\n
$$
(pI - An)\hat{X} - Bn U + L(\hat{Y} - Y) = \hat{X}0
$$
  
\n
$$
\hat{Y} - Cn \hat{X} = 0
$$

 $(6)$ 

 $(8)$ 

 $\left( 7\right)$ 

 $\varOmega\Big[\,X_0^T\quad \ \ \hat{X}_0^T\quad \ \ Y^T\quad \ \ \hat{Y}^T\quad \ \ U^T\,\Big]^T=\Big[\, X_0^T\quad \ \ \hat{X}_0^T\quad \ \ 0\quad \ 0\quad \ \ U^T\,\Big]^T\quad$ 

$$
\varOmega = \begin{bmatrix}\n pI_n - A & 0 & 0 & 0 & -B \\
0 & pI_n - A_n & -L(p) & L(p) & -B_n \\
-C & 0 & I_m & 0 & 0 \\
0 & -C_n & 0 & I_m & 0 \\
0 & 0 & 0 & 0 & I_s\n \end{bmatrix}
$$

В качестве цели задачи синтеза, вводим понятие ошибки наблюдения

 $\Delta X = \bar{X} - X$ 

(10) 
$$
X = E_x^u(p)U + E_x^0(p)X_0 + E_x^0(p)X_0
$$

$$
X = E_x^u(p)U + E_x^0(p)X_0
$$

(11) 
$$
\Delta X = (E_{\tilde{x}}^{u}(p) - E_{x}^{u}(p))U + (E_{\tilde{x}}^{0}(p) - E_{x}^{0}(p))X_{0} + E_{\tilde{x}}^{0}(p)\tilde{X}_{0} = E_{\Delta x}^{u}(p)U + E_{\Delta x}^{0}(p)X_{0} + E_{\tilde{x}}^{0}(p)\tilde{X}_{0}
$$

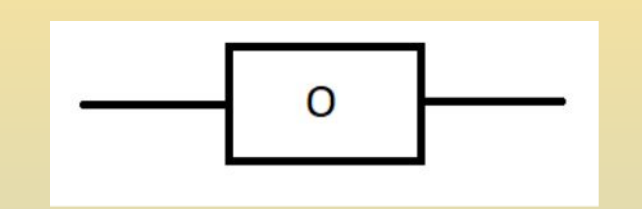

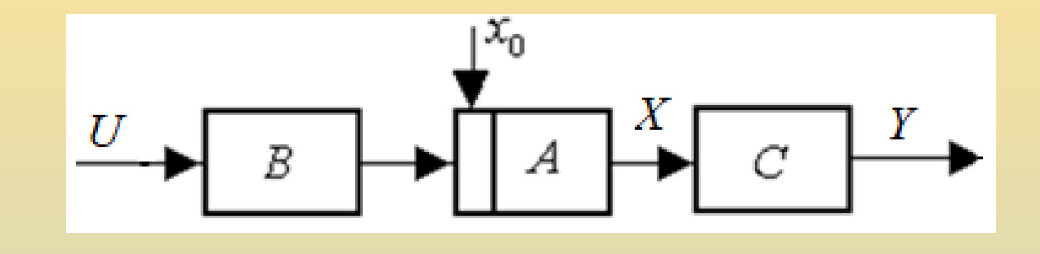

#### Проматрица моделирования

$$
\Omega(p) = \begin{bmatrix} pI_n - A_{n,n} & 0_{n,m} & -B_{n,s} \\ -C_{m,n} & I_m & 0_{m,s} \\ 0_{s,n} & 0_{s,m} & I_s \end{bmatrix}
$$
 (3)

$$
(pI - A) = \begin{bmatrix} p - a_1 & -a_2 & 0 \\ -a_3 & p & -a_4 \\ 0 & 0 & p - \alpha \end{bmatrix}
$$

$$
\frac{d}{dt}X = AX + BU, \t Y = CX
$$
\n
$$
A = \begin{bmatrix} a_1 & a_2 & 0 \\ a_3 & 0 & a_4 \\ 0 & 0 & \alpha \end{bmatrix}, \t B = \begin{bmatrix} b_1 & 0 \\ 0 & 0 \\ 0 & b_2 \end{bmatrix}, \t C = \begin{bmatrix} 1 & 0 & 0 \end{bmatrix}
$$

$$
\mathbf{X} = \begin{bmatrix} I \\ \omega \\ M_c \end{bmatrix}, \qquad U = \begin{bmatrix} u_y \\ \mu \end{bmatrix}
$$

$$
\Omega(p) = \begin{bmatrix} pI_n - A & 0_{n,m} & -B \\ -C & I_m & -D \\ 0_{s,n} & 0_{s,m} & I_s \end{bmatrix} \qquad \qquad \Omega = \begin{bmatrix} p-a_1 & -a_2 & 0 & 0 & -b_1 & 0 \\ -a_3 & p & -a_4 & 0 & 0 & 0 \\ 0 & 0 & p-\alpha & 0 & 0 & -b_2 \\ -1 & 0 & 0 & 1 & 0 & 0 \\ 0 & 0 & 0 & 0 & 1 & 0 \\ 0 & 0 & 0 & 0 & 0 & 1 \end{bmatrix}
$$

$$
\begin{bmatrix} x(p) \\ y(p) \\ u(p) \end{bmatrix} = \Omega^{-1}(p) \begin{bmatrix} x_0 \\ 0 \\ u(p) \end{bmatrix} = \begin{bmatrix} F_x^{x_0}(p) & 0 & F_x^{u}(p) \\ F_y^{x_0}(p) & I_m & F_y^{u}(p) \\ 0 & 0 & I_s \end{bmatrix} \begin{bmatrix} x_0 \\ 0 \\ u(p) \end{bmatrix}
$$

$$
\Omega^{-1}(p) = \begin{bmatrix} (pI_n - A)^{-1} & 0 & (pI_n - A)^{-1}B \\ C(pI_n - A)^{-1} & I_m & C(pI_n - A)^{-1}B + D \\ 0 & 0 & I_s \end{bmatrix}
$$

## **Matlab**

#### пример

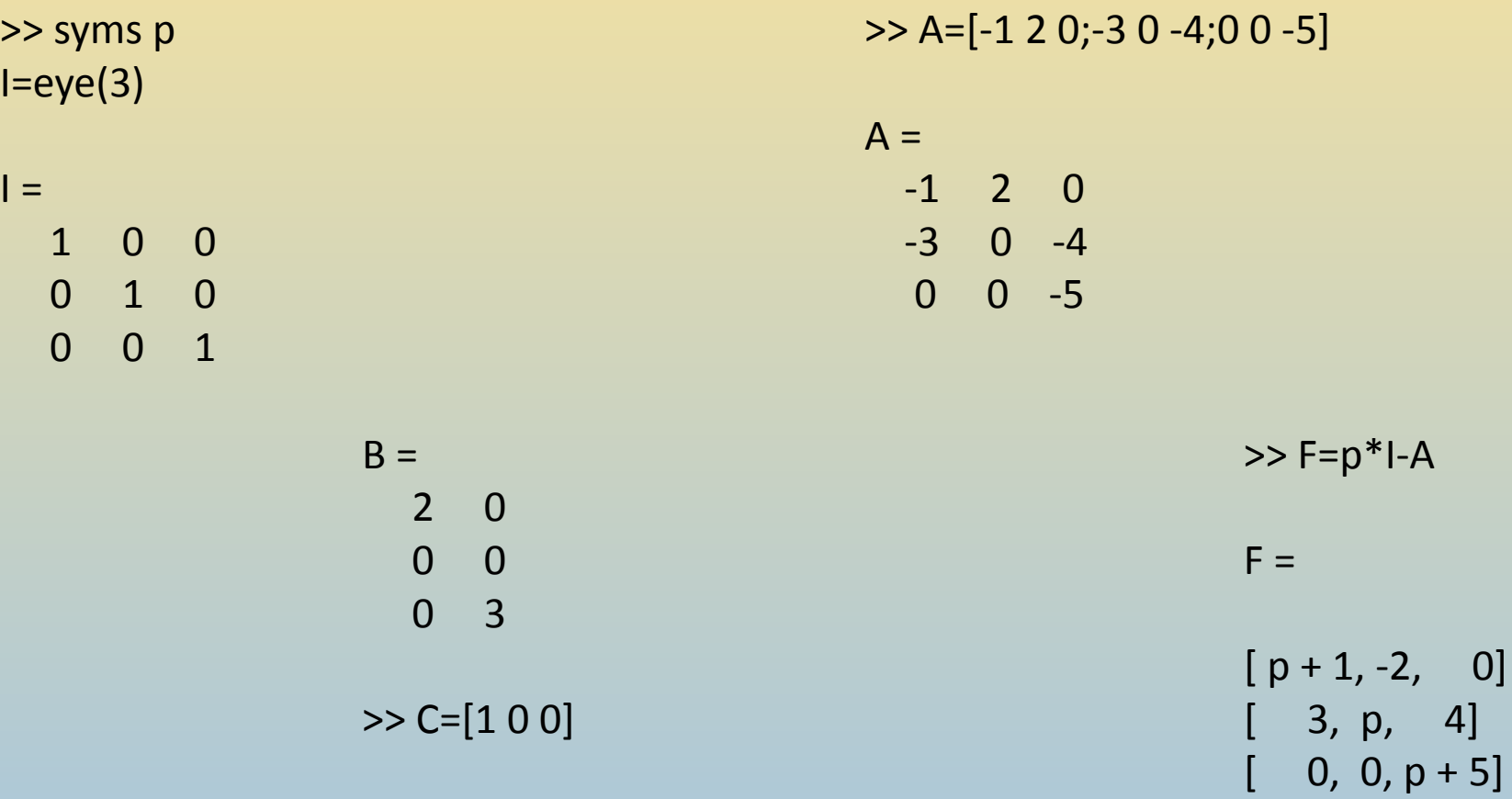

 $C =$ 1 0 0  $[0]$ 

 $\left[ 4\right]$ 

 $\Rightarrow$  H=inv(F)

```
H =[p/(p^2 + p + 6), 2/(p^2 + p + 6), -8/(p^3 + 6/p^2 + 11/p + 30)][-3/(p^2 + p + 6), (p + 1)/(p^2 + p + 6), - (4*(p + 1))/(p^3 + 6*p^2 + 11*p + 30)][ 0, 0, 1/(p + 5)]
```
>> Fox=H

 $F$ ox =  $[p/(p^2 + p + 6), 2/(p^2 + p + 6), -8/(p^3 + 6/p^2 + 11*p + 30)]$  $[-3/(p^2 + p + 6), (p + 1)/(p^2 + p + 6), -(4*(p + 1))/(p^3 + 6*p^2 + 11*p + 30)]$  $[0, 0, 1/(p+5)]$ 

>> Fux=H\*B

 $Fux =$  $[(2*p)/(p^2 + p + 6), -24/(p^3 + 6*p^2 + 11*p + 30)]$  $[ -6/(p^2 + p + 6), - (12*(p + 1))/(p^3 + 6*p^2 + 11*p + 30)]$  $[$  0, 3/(p + 5)]

>> Foy=C\*H

 $Foy =$ 

 $[p/(p^2 + p + 6),$  2/(p<sup>2</sup> + p + 6), -8/(p<sup>2</sup> + 6\*p<sup>2</sup> + 11\*p + 30)]

>> Fuy=C\*H\*B

 $Fuy =$ 

 $[(2*p)/(p^2 + p + 6), -24/(p^3 + 6*p^2 + 11*p + 30)]$ 

#### **Вопросы для самостоятельной проработки**

- 1. Изучение соответствующих разделов учебного пособия [3];
- 2. Применительно к индивидуальному объекту управления (ОУ):
	- найти все передаточные функции (от каждого входа к каждому выходу)
	- оценить устойчивость (степень устойчивости) каждого канала управления;
	- осуществить компьютерное моделировании и найти все переходные характеристики;